**SOLUTION BRIEF** 

# **Absolute Reach**

Enabling Confident Risk Response at Scale

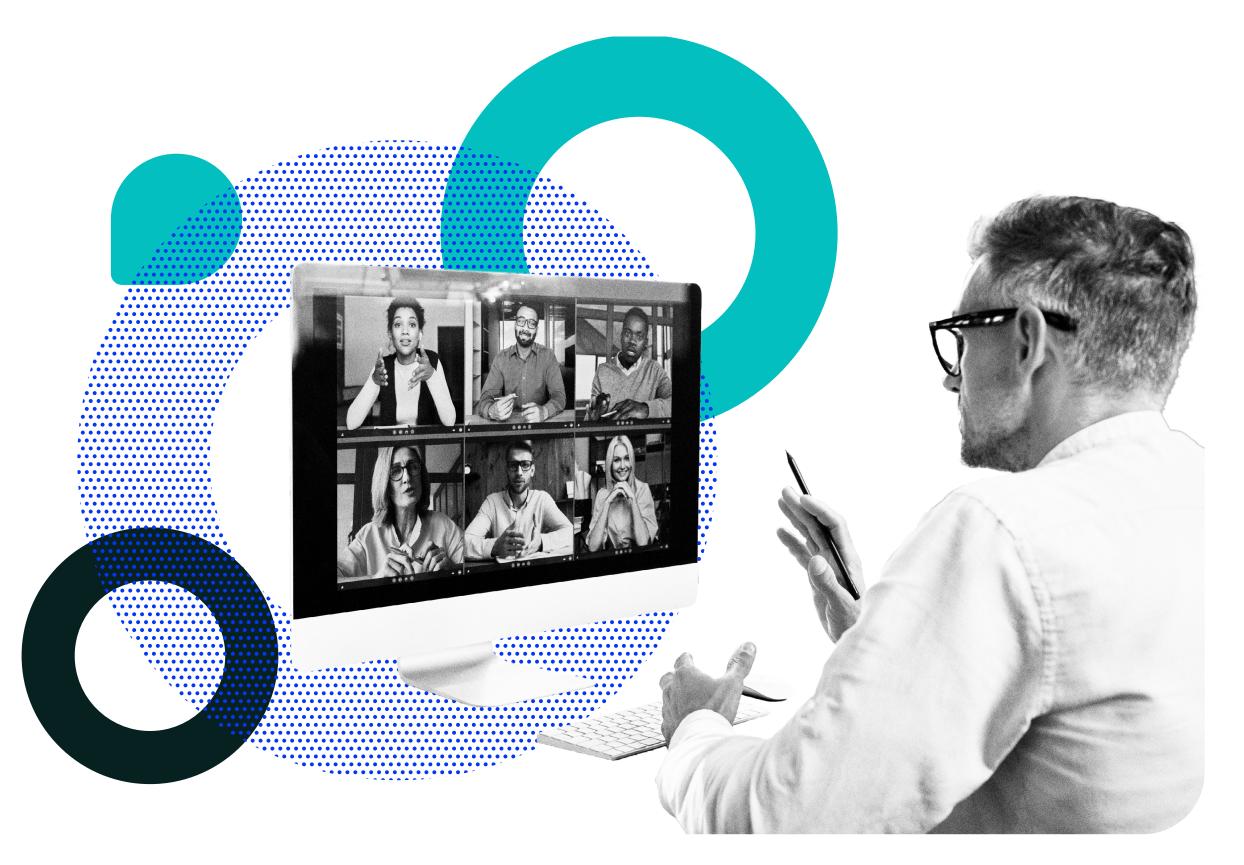

As work-from-anywhere is here to stay, it has become essential for IT and security practitioners to remotely query and remediate their entire device fleet to gather precise contextual insights, address "dark" endpoints, as well as remediate ransomware attacks and other vulnerabilities. Endpoint management nowadays requires automated resilience capabilities to enforce standard configurations, protect devices, keep end users productive, and IT teams efficient. Ultimately, maintaining compliance and ensuring business continuity across a distributed workforce requires visibility and automated action.

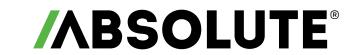

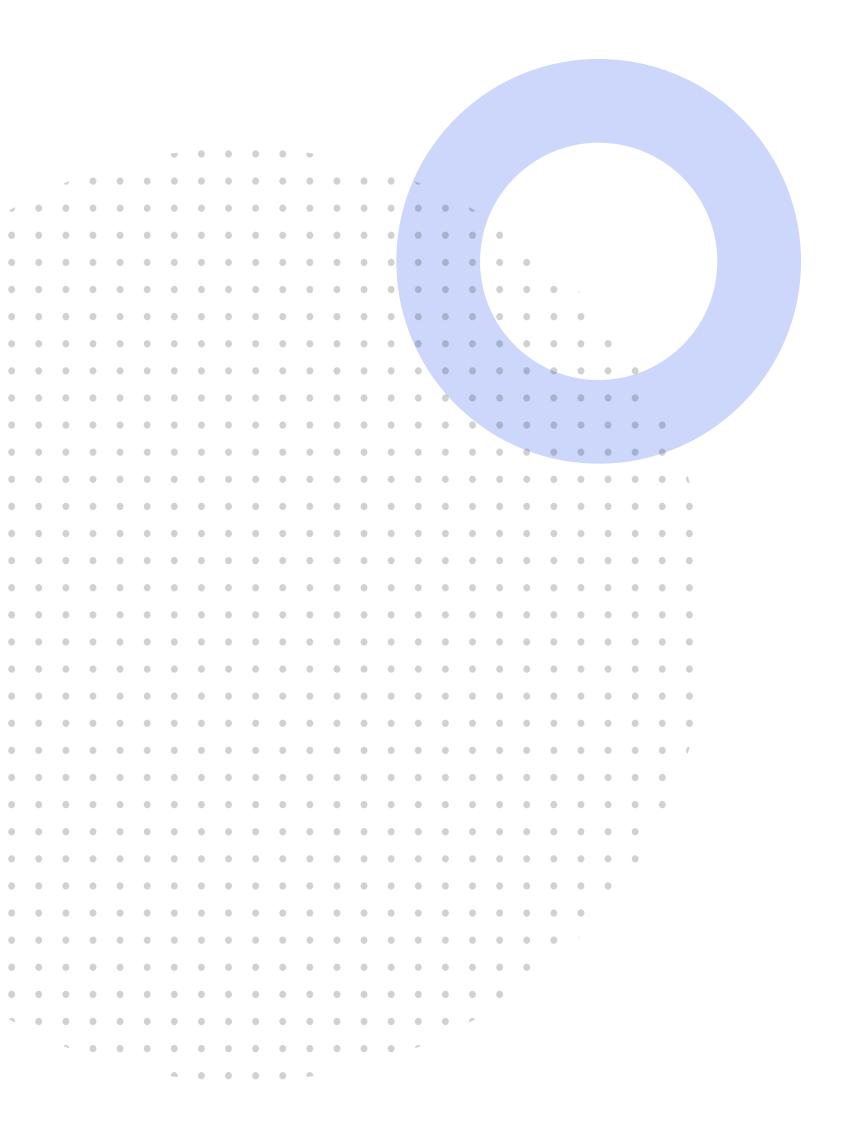

# **Automatically Query and Remediate Your Devices**

That is where Absolute Reach™ helps. It is a powerful remote query and remediation tool that is part of the **Absolute Resilience** service tier. Leveraging the always-on connection provided by **Absolute Persistence**® technology, which is embedded in more than 600 million devices from leading system manufacturers, it provides unprecedented visibility across all devices in your environment, enabling IT and security teams to remotely gather insights and take swift, remedial action at scale whenever the need arises.

# **Benefits of Absolute Reach**

- ✓ Eliminate blind spots
- Respond effectively to device threats and vulnerabilities
- ✓ Enforce security controls
- ✓ Mitigate compliance and policy gaps
- ✓ Prevent shadow IT
- ✓ Increase IT efficiency and effectiveness
- ✓ Reduce helpdesk tickets
- ✓ Improve end user experience
- ✓ Avoid coding complexity

# **Common Scenarios**

- Set up devices remotely and at scale, even when traditional device management tools are not functioning
- Run queries across your device fleet as part of a data call (e.g., to check on Log4j vulnerability)
- Detect and fix deviations from standard configurations
- Detect critical operating system (OS) vulnerabilities across your entire device population
- Implement urgent workarounds and enforce OS updates and patches
- Speed up audits and automate regular compliance checks
- Uninstall unauthorized software
- Install or troubleshoot applications
- Adjust settings and automate maintenance to optimize end user experience
- Anticipate and prevent common device issues to avoid downtime

**//** 

# **How it Works**

- Cloud-based, no network infrastructure required
- Query and remediate one or multiple Windows or Mac devices
- Always available to target any endpoint, on or off your corporate network
- Library of 130+ pre-built, ready-to-use scripts
- Unlimited flexibility to create custom scripts using PowerShell or Bash
- Monitor and confirm the execution of your scripts through the Absolute Console

# Confident Risk Response at Your Fingertips

Absolute Reach comes with a comprehensive library of pre-built scripts, ready to be used without any need for coding, to solve a myriad of common IT and security challenges without the limitations of traditional tools. To execute an action or query information using a script, simply select devices within your environment, search for the appropriate script for your specific situation, enter the required parameters, and execute it.

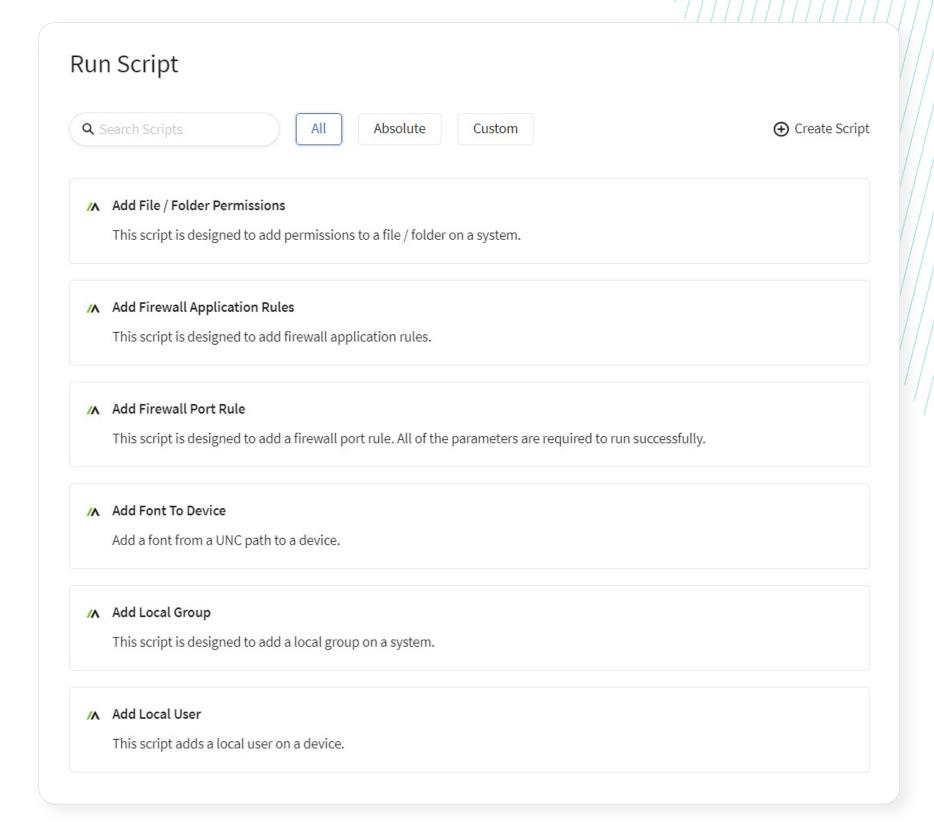

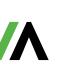

# **Examples of Available Absolute Reach Scripts**

# **Optimize End User Experience**

# **Streamline User Management**

# **Users and Groups**

- Add local group
- Add local user
- Add/remove domain user/group to/from local group
- Backup local user and group
- Remove local user or local group
- Delete aged user profiles
- Enable or disable user account on computer
- Set local administrator password

#### **Audit User Accounts**

- Audit the local administrators
- Gather enabled and disabled local accounts
- Gather user profile information

# **Control Permissions and Sharing**

# File/Folder Permissions

- Add file/folder permissions
- Copy file or folder permissions
- Remove permissions (file or folder)

# File/Folder Sharing

- Share a Windows folder
- Change Windows file share permissions
- Remove Windows file share
- Enable/disable administrative shares

# **Ensure Consistent End User Experience**

#### **Software Installation**

- Simple MSI installer
- Simple EXE installer
- Force SCCM Windows Software Installation Cycle

# **Desktop Shortcuts**

- Create a shortcut on the desktop
- Update shortcut target and working directory paths

# **User Notifications**

- Enable or disable Security Center displaying messages
- Enable or disable Message Center
- Enable or disable toast notifications
- Show a device return notification

# **System Personalization**

- Add font
- Change the time zone to a specific time zone name
- Change Windows wallpaper
- Enable or disable Windows optional feature
- Gather Windows features

#### **User Interaction**

- Enable or disable AutoPlay
- Enable or disable Cortana
- Enable or disable Quick Access
- Pin or unpin the OneDrive icon

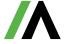

#### **Streamline Device Maintenance**

# **Optimize Device Performance**

# **Optimize Start-up Behavior**

- Change what power buttons do
- Enable or disable start-up delay
- Enable or disable Windows Hello biometrics
- Enable or disable background image on login screen
- Enable or disable the legal notice message on the login screen
- Audit the startup programs

# **Adjust Standby/Screensaver Settings**

- Change display standby settings
- Enable or disable the 3D-text screensaver
- Copy new screensaver and set as default screensaver
- Disable screensaver
- Change screensaver settings

# **Optimize Hibernation/Shutdown Behavior**

- Change what closing the lid does
- Enable or disable hibernation
- Enable or disable fast shutdown

# **Manage Page File Configuration**

- Set page file size based on RAM percentage
- Change page file size
- Enable automatic management of page files on a device
- Enable or disable clear page file on shutdown

# **Configure Restore Points**

- Create a system restore point on a device
- Change system restore frequency

# **Ensure Linux Compatibility**

Detect Windows Subsystem for Linux 2 (WSL2)

# **Audit System Details**

#### **Gather Hardware Details**

- Collect hardware information
- Get printers report
- Collect local disks information

# **Confirm Storage Status**

- Export disk space information
- Get folder size report on local drives
- Collect information recursively about files in a specified folder

# Scale Troubleshooting and Maintenance

#### **Detect Events and Errors**

- Set event viewer log sizes
- Collect frequent errors and warnings of event logs
- Export events log
- Search event ID
- Search event string

# **Control Applications**

- Start a Windows application
- Control Services
- Add Windows service
- Enable or disable a Windows service
- Start/stop/restart Windows service
- Remove Windows service

#### **Control Processes**

- Start processes with optional arguments
- Kill Windows process
- Stop Windows process
- Cancel all local printer jobs

# **Automate Regular Maintenance**

- Create hourly, daily, weekly, monthly or quarterly scheduled tasks
- Collect all scheduled tasks
- Delete scheduled task

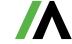

# **Strengthen Security Posture**

#### Respond to Risk with Flexibility

#### **Prevent Data Leaks**

- Enable or disable USB removable media
- Disable writing to USB storage
- Empty recycle bins

# **Pinpoint Missing Devices**

- Unmute and set volume level
- Play beep on a device
- Mute computer
- Get GPS location

#### File List and File Retrieval:

- Retrieve a list of files from a device
- Upload files to Dropbox
- Upload files to FTP server
- Upload files to network shared folder

# Adjust Network and Firewall Configuration

# **Adjust Network Settings**

- Add/modify hosts file entry
- Remove or comment out a hosts file entry
- Restore the previous hosts file version
- Back up and clear hosts file
- Config static DNS
- Enable DHCP for DNS
- Flush DNS resolver cache
- Release/renew IP address
- Flush ARP tables
- Enable or disable the IPv6 of a system
- Enable or disable SMBv3 compression

# **Adjust Firewall Rules**

- Add firewall application rule
- Add firewall port rule
- Remove firewall application / port rules
- Reset advanced firewall settings

# Maintain Operating System Health

#### **Assess Vulnerabilities**

- Detect ZombieLoad or MDS vulnerability
- Meltdown and Spectre vulnerability assessment
- Search for an installed hotfix
- Report latest required Windows updates
- Report failed Windows updates

# **Enforce Windows Updates**

- Windows Update configuration
- Force SCCM Windows Update Evaluation Cycle
- Disable Windows Update sharing/Windows delivery optimization

6

• Enable or disable the auto-restart notification window

# **Manage Windows Licensing**

Change OS licensing from MAK to KMS

# **Enforce Standard Device Configurations**

# **Force Group Policy Updates**

- Force GPupdate (machine)
- Force GPupdate (user)
- Ensure Endpoint Protection
- Force heartbeat check-in of Symantec Endpoint Protection client
- Force System Center Endpoint Protection / Windows Defender Check-in

#### **Audit and Remove Software**

- Collect .exe files
- Uninstall Chrome browser
- Uninstall Firefox browser
- Uninstall HP Assistant software
- Remove Microsoft Intune

# **Optimize SCCM Performance**

- Force SCCM Check-in
- Clear SCCM Cache
- Force the Absolute Report & Repair to report the proper SCCM version

# **Adjust Configurations**

- Merge a .reg file into the registry
- Replace a string value in a text file
- Create or change the value of a Windows registry key

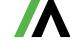

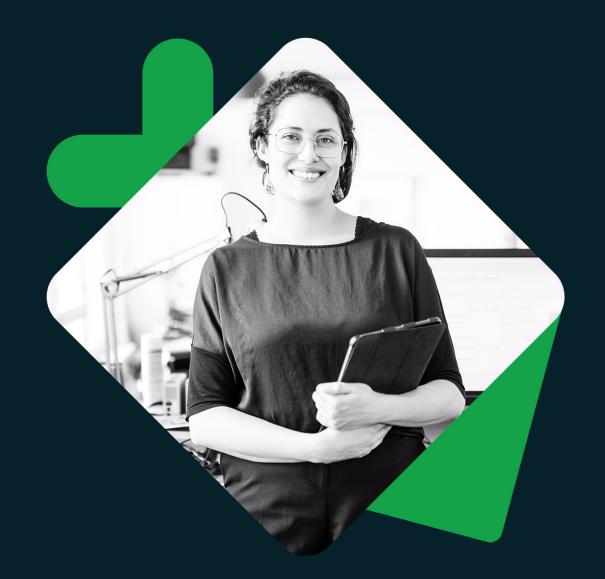

# ABSOLUTE®

Trusted by nearly 21,000 customers customers, Absolute Software is the only provider of self-healing, intelligent security solutions. Embedded in more than 600 million devices, Absolute is the only platform offering a permanent digital connection that intelligently and dynamically applies visibility, control and self-healing capabilities to endpoints, applications, and network connections – helping customers to strengthen cyber resilience against the escalating threat of ransomware and malicious attacks.

Request a Demo

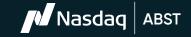

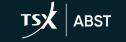

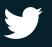

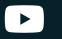